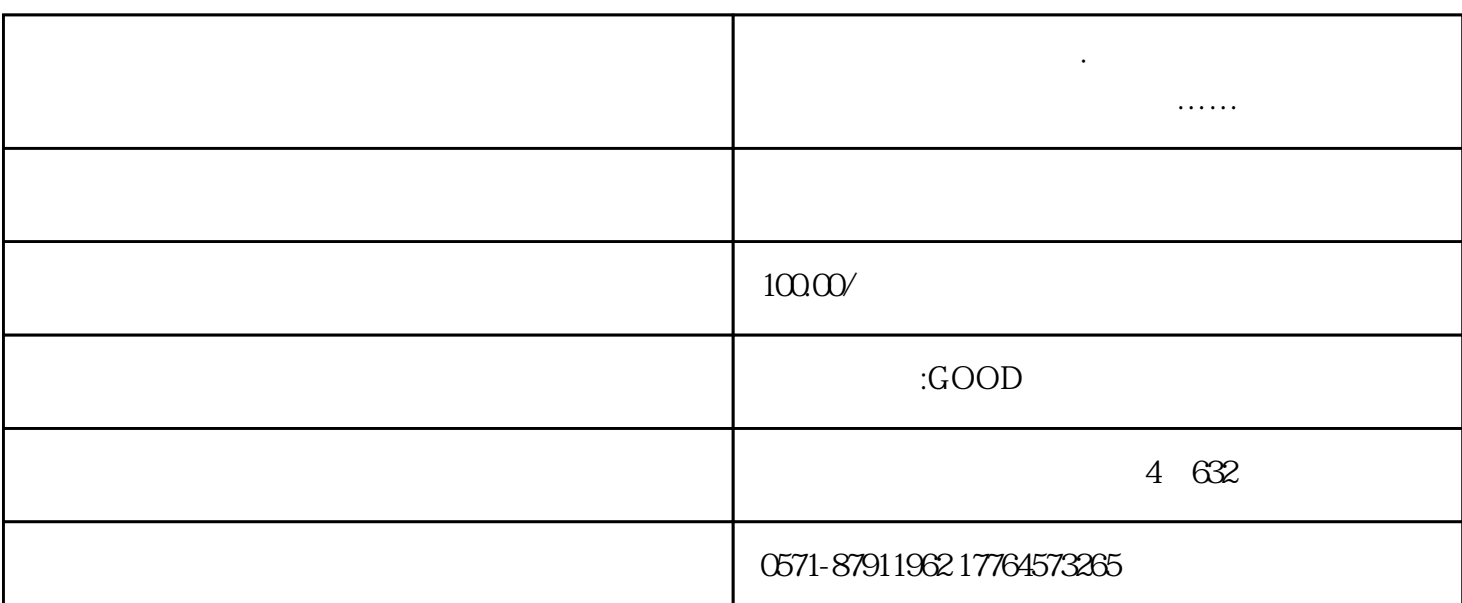

**杭州注册公司代理记账·数电发票操作实务:开具、红冲、接收、入**

[6](https://comment.tie.163.com/I157QNH40519S9C9.html)

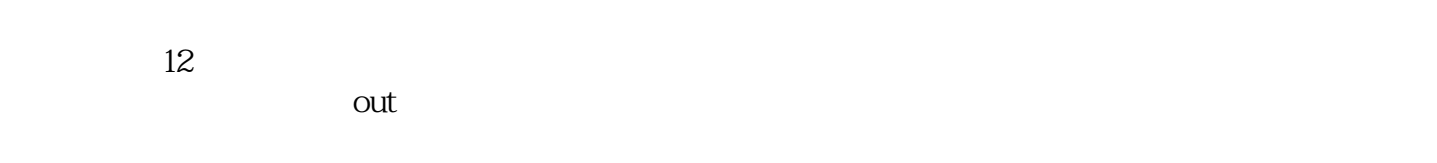

**账、归档……建议收藏!**

17, 862

01

"数电发票"长什么样?

02

PS:  $\mathbb{P}$  $\frac{1}{\sqrt{2\pi}}$  $\frac{1}{2}$  $\left| \right|$  $\sim$  2

一、登录电子税务局,【我要办税】——【开票业务】。如下图:

 $\overline{3}$ PS:选择【特定业务】的,才需要填报特定信息。该部分特定信息相当于目前部分纸质版发票必须填写

03

一、登录电子税务局,【我要办税】——【计算】——【计算】——【计算】。

 $\alpha$  , and  $\beta$ 

 $(1)$  , and the contract of the contract of the contract of the contract of the contract of the contract of the contract of the contract of the contract of the contract of the contract of the contract of the contract of t  $\overline{3}$  $(1)$  $2$   $*$  , we can expect the set of  $\mathbb{R}$  $\overline{3}$  $4$  $5$  $6$ 

05

 $($  https://inv-veri.chinatax.gov.cn)

 $\frac{M}{\sqrt{N}}$ 

 $\frac{1}{\sqrt{m}}$ 

一、经济的人员的人员——《我要办税》——《我要办税》——

二、选择【发票查询统计】——【全量发票查询】。

 $\alpha$  and  $\alpha$  is the sympathetic sympathetic sympathy in  $\alpha$ 

纳税人使用各地"增值税发票综合服务平台",进入"税务数字账户模块",通过筛选,可以查询接收

06

 $\overline{OPD}$ 

PS:数电发票作为电子发票的一种,在实务中很容易发生重复报销的情形。数电发票为了在一定程度上

07

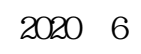

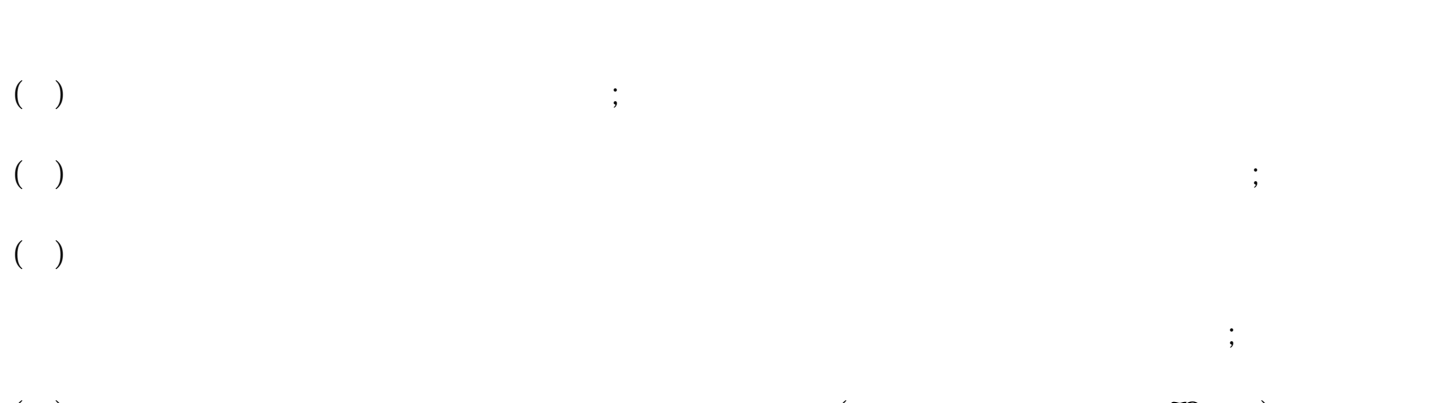

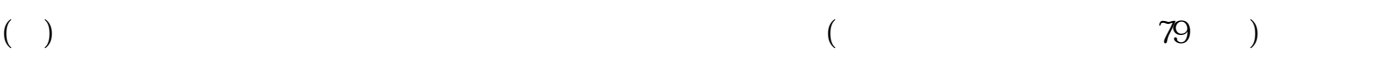